## vivo\_V30 Pro 行動數據開關

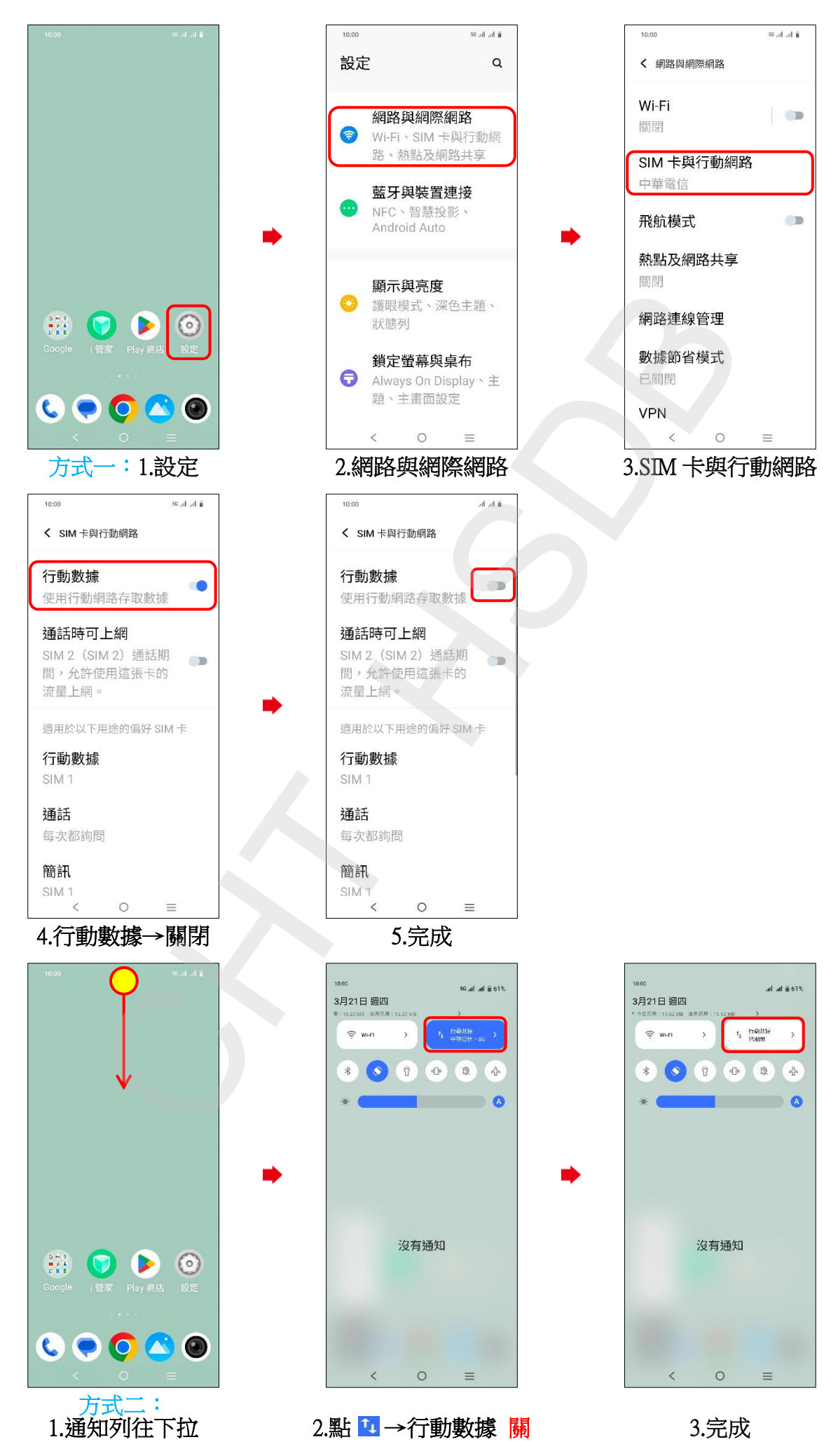